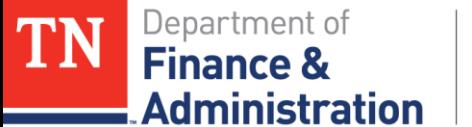

## **Grants Basic Training Rate Sets and Accounting**

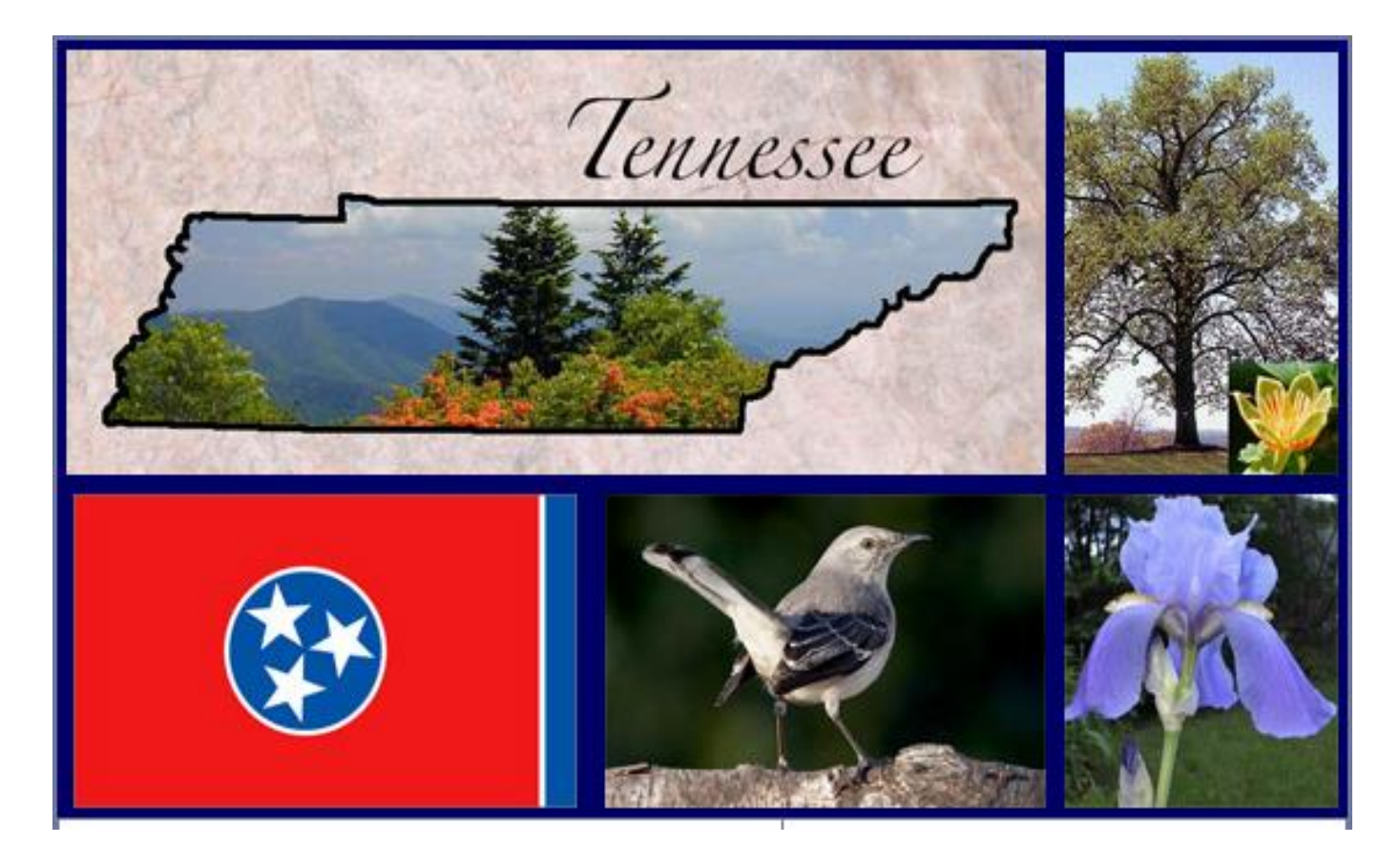

**March 2019** 1

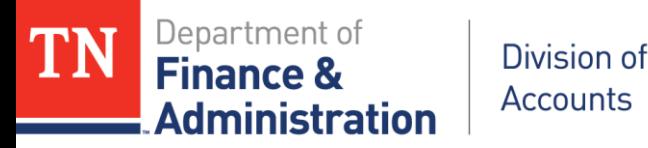

## **Rate Sets and Accounting Training Objectives**

- Gain an Understanding of Rate Sets used on Customer (revenue) Contracts in Edison
- Learn the Characteristics and Accounting Used of the various Rate Sets
- **EXAM**  $\triangleright$  Learn by examples of the various Rate Sets
	- Revenue Recognition Rate Sets
	- **Statistical Rate Sets**
	- Non-revenue Recognition Rate Sets
- Understand Pricing and OLT Transactions
- $\triangleright$  Query that shows the Accounting of Rate Sets

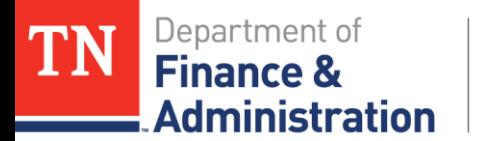

## **Rate Set Definition**

- A Rate Set is configured to auto-generate transaction rows for costing, billing, and recognizing revenue when transactions are processed under a Customer (revenue) Contract.
- $\triangleright$  A Rate Set has two parts:

Division of **Accounts** 

- *Source criteria* define the parameters the Pricing process uses to compare against a transaction's chartfields.
- **Targeted results** define the system generated results created for costing, billing, and revenue recognition when the Pricing process occurs.

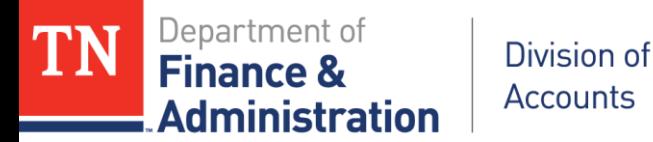

#### Rate Set Understanding

 *When a transaction's chartfields match the source criteria in the Rate Set, the Pricing process creates an accounting transaction for every target result defined in the Rate Set.*

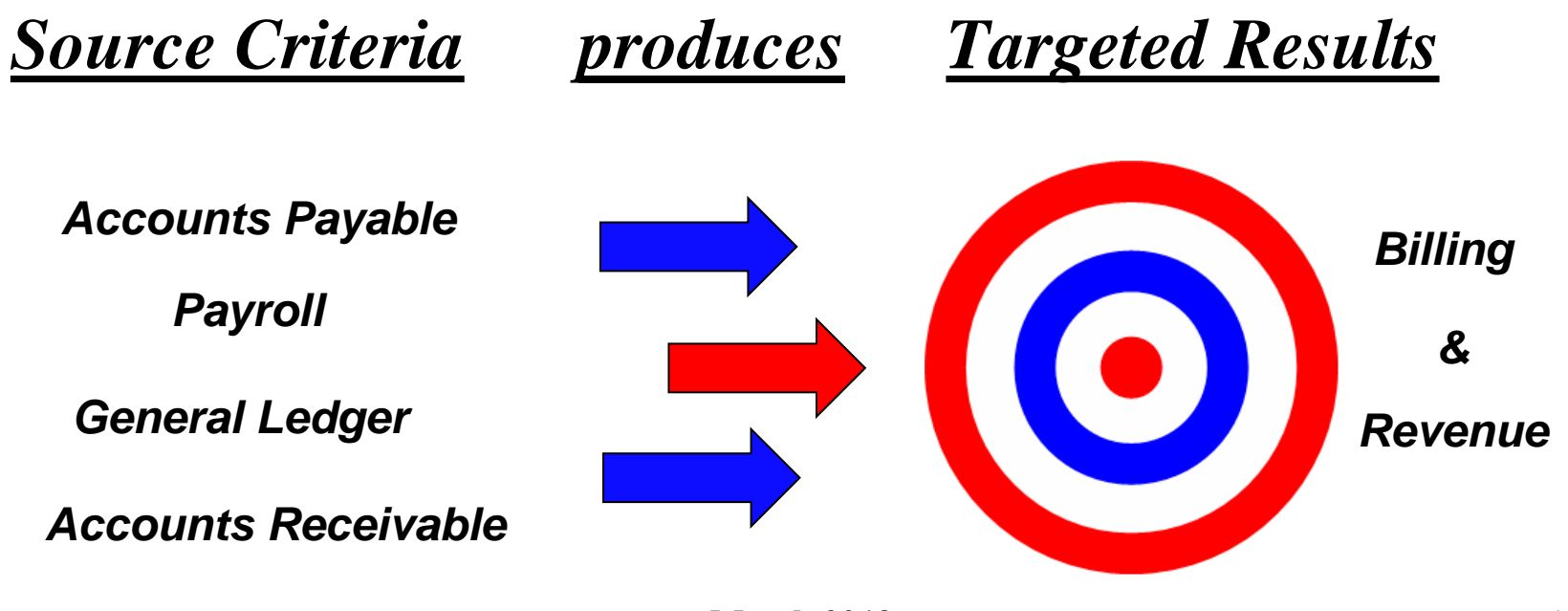

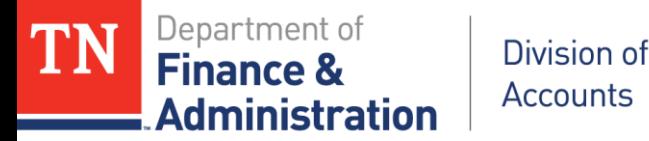

Rate Set Characteristics

- Located on the Customer (revenue) Contract
- Located on the Related Projects page
- Has Project ID's associated to it
- Uses specific Analysis Types to produce billing
- **EXECUTE:**  $\triangleright$  Directs the revenue recognition process for the Customer (revenue) Contract

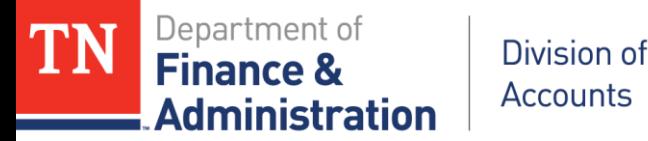

Rate Set Characteristics

- Configured specific for each business unit/agency
- $\triangleright$  Can use specific account or wildcard (%) values
- Have calculating and/or pricing values
- Are effective dated & can be changed
- Have Billing Plans with accounting rules
- Have Revenue Plans with accounting rules

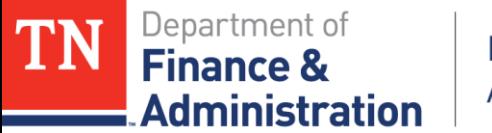

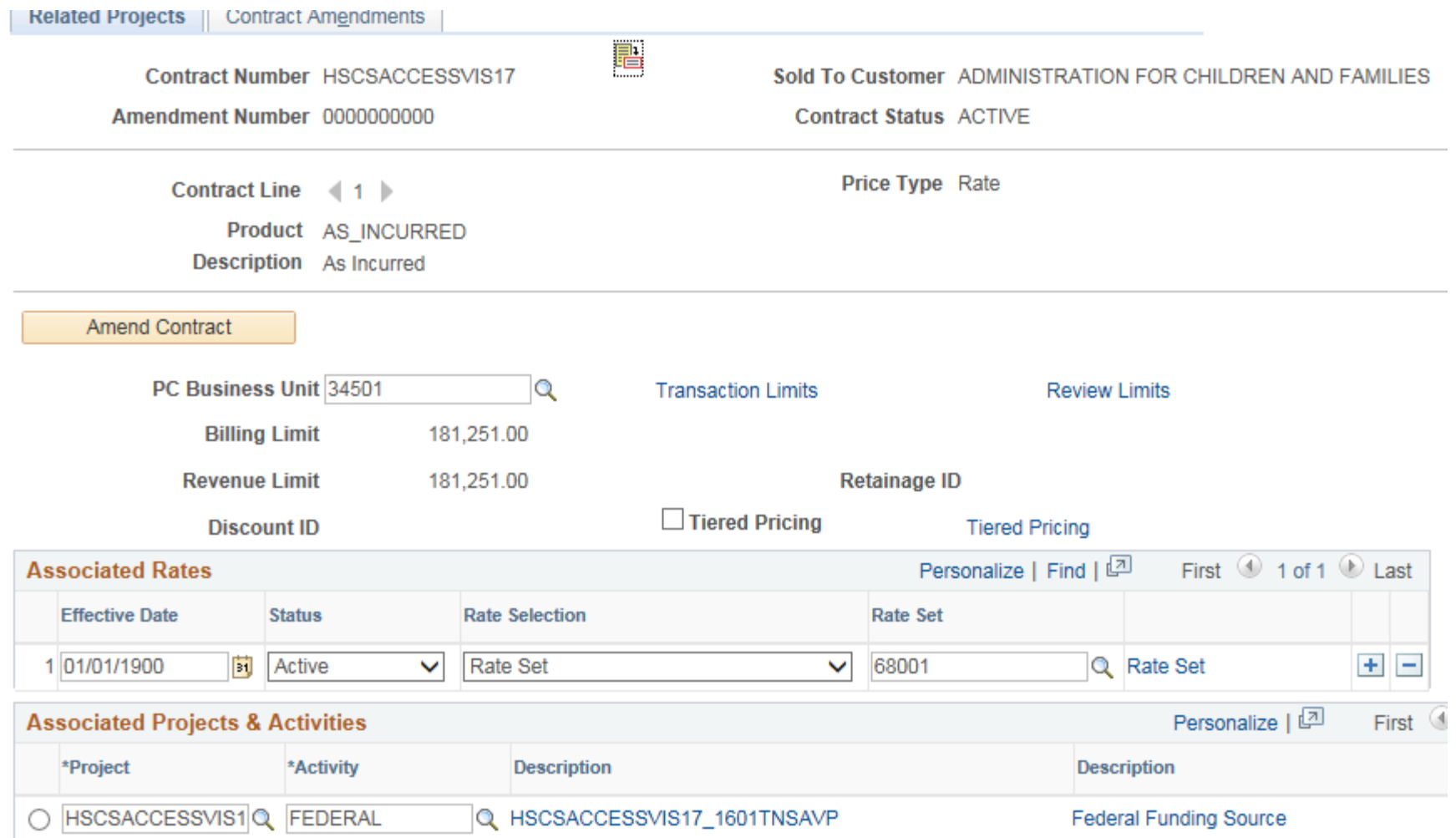

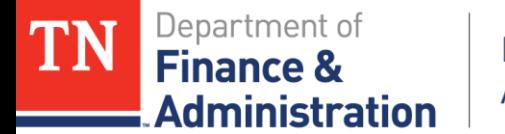

#### **Rate Sets**

#### Common Rates Sets for Business Unit/Agency

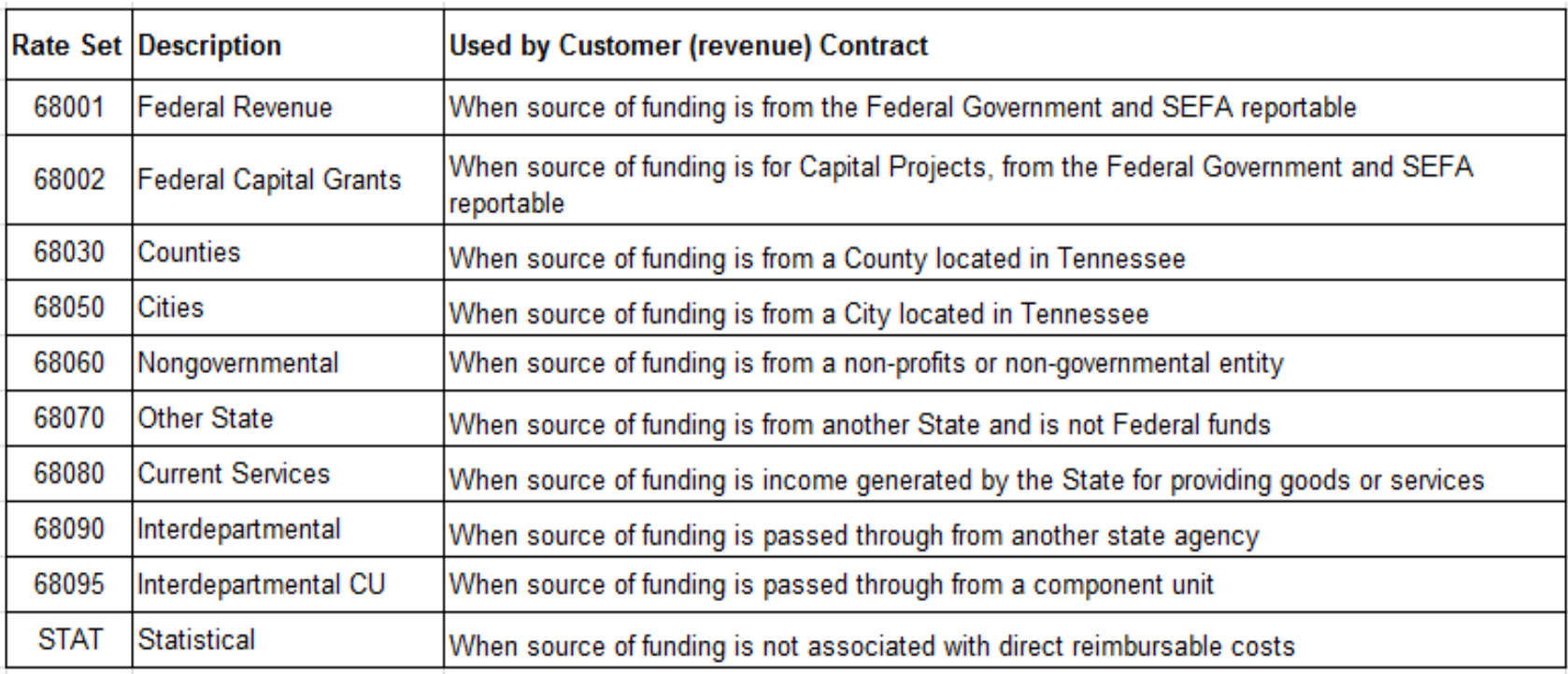

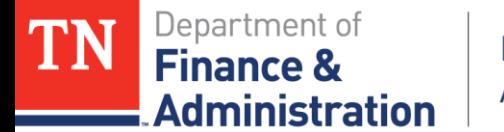

## **Rate Sets**

#### 34501 – 68001 Federal Revenue

#### **Source Criteria Targeted Results**

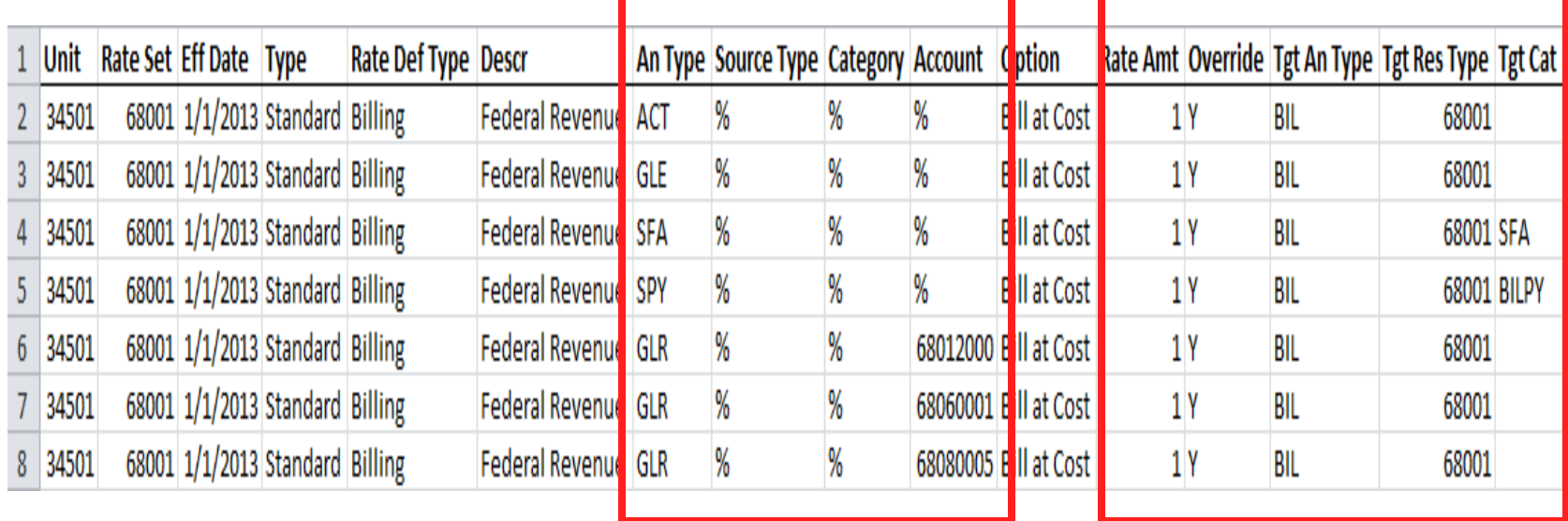

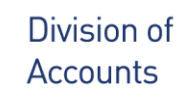

**Finance &** 

**Administration** 

#### **Federal Rate Sets**

Transactions associated to Project ID & Federal Activity:

- An actual expenditure transaction was incurred and system-assigned the ACT analysis type.
- A journal entry was entered and manually assigned the GLE analysis type.
- A summarized payroll expenditure was incurred  $&$  system-assigned the SPY analysis type.

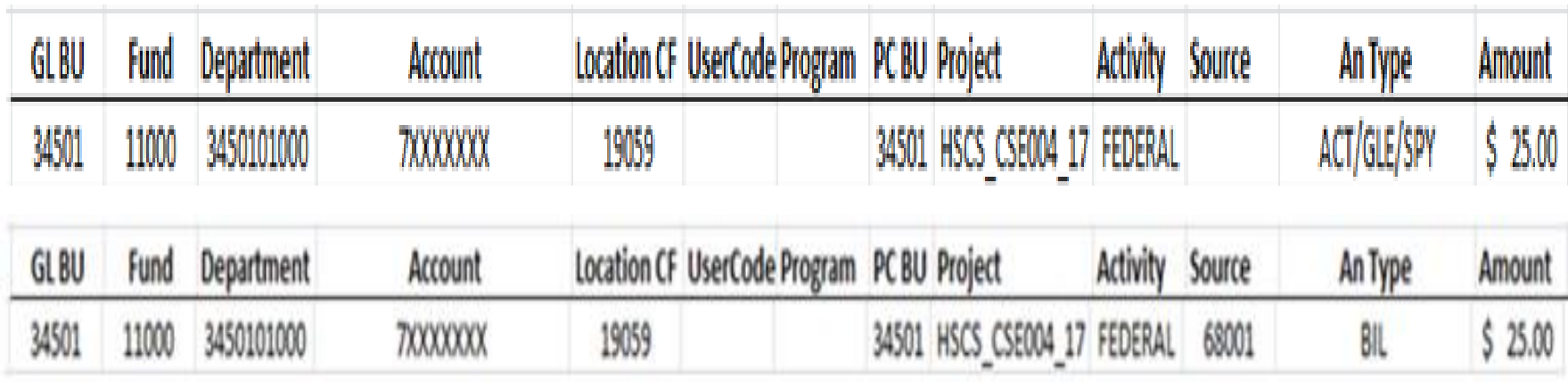

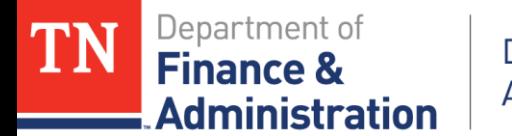

## **Federal Rate Sets**

Indirect cost was incurred and assigned the SFA analysis type associated to Project ID & Federal Activity

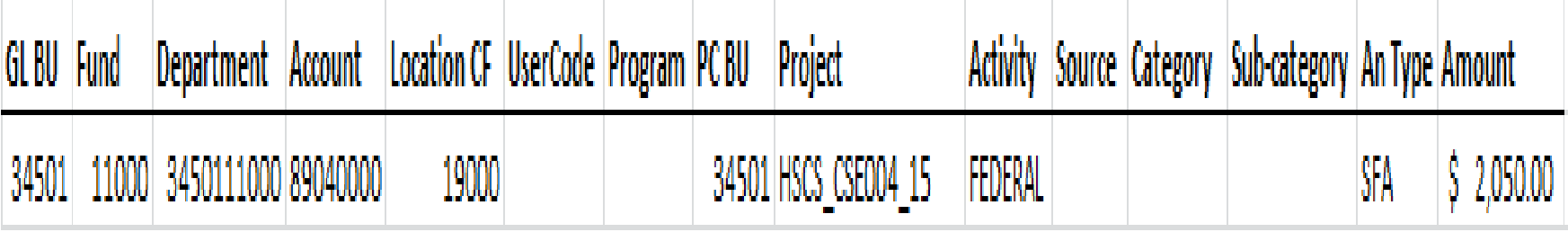

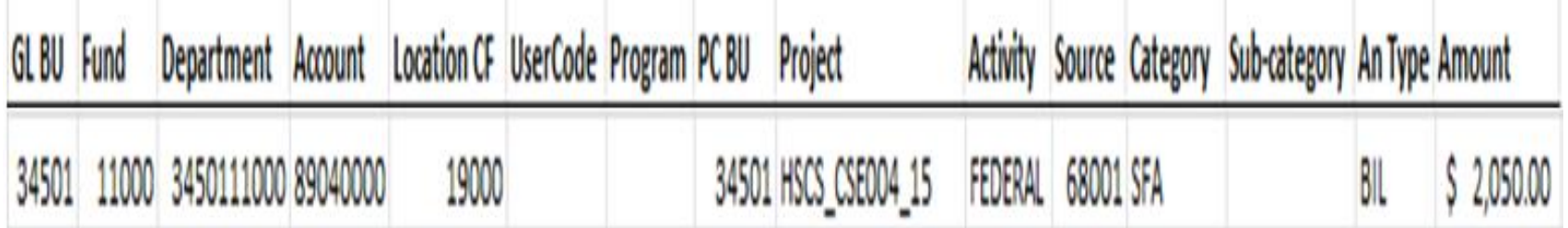

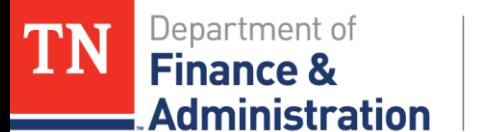

## **Federal Rate Sets**

An accounts receivable and/or GL re-allocation transaction related to the Refund of Prior Year Federal Expenditures (68012000) or Program Income (68060001-Nongov or 68080005 - Current Services Program Income) occurred and was assigned the GLR analysis type.

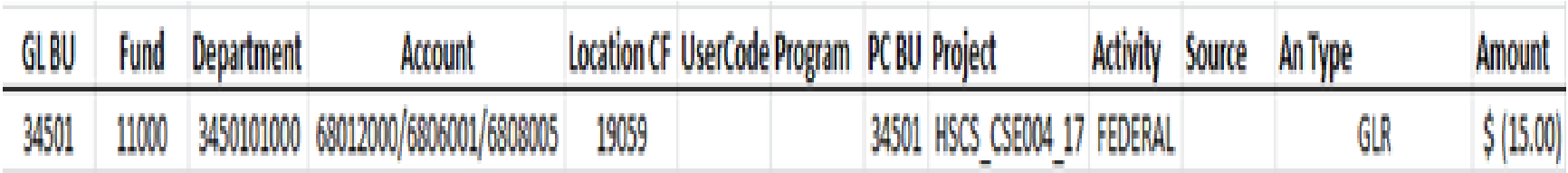

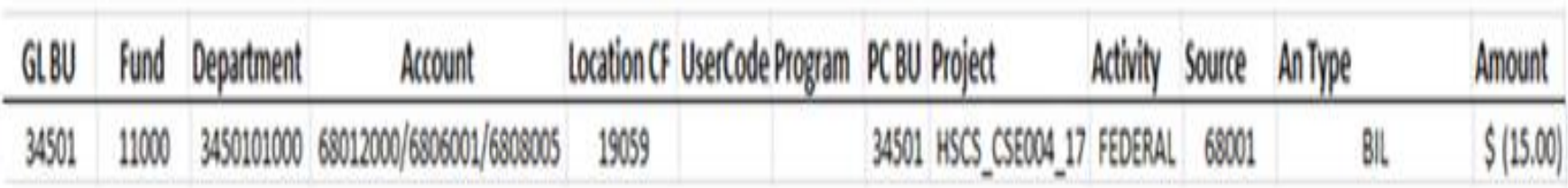

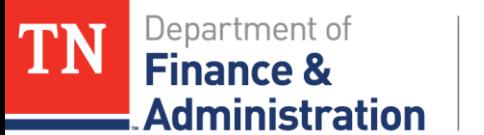

## **Accounting for Federal Rate Set 68001**

#### Accounting Associated to Rate Sets

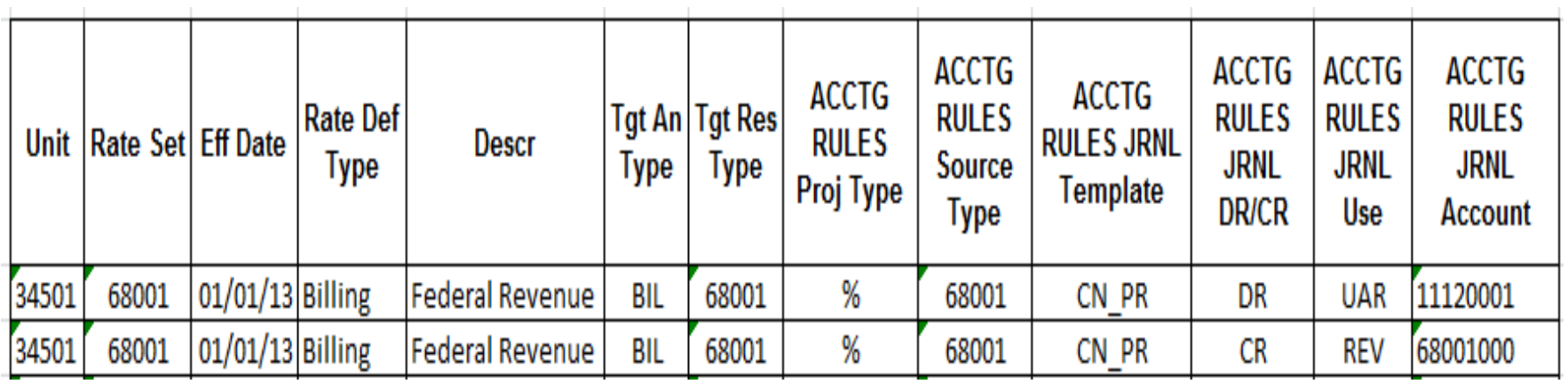

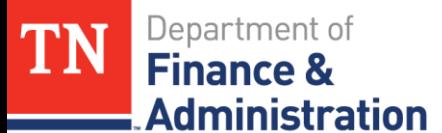

## **Accounting for Federal Rate Set 68001**

#### T-Account Example of Accounting

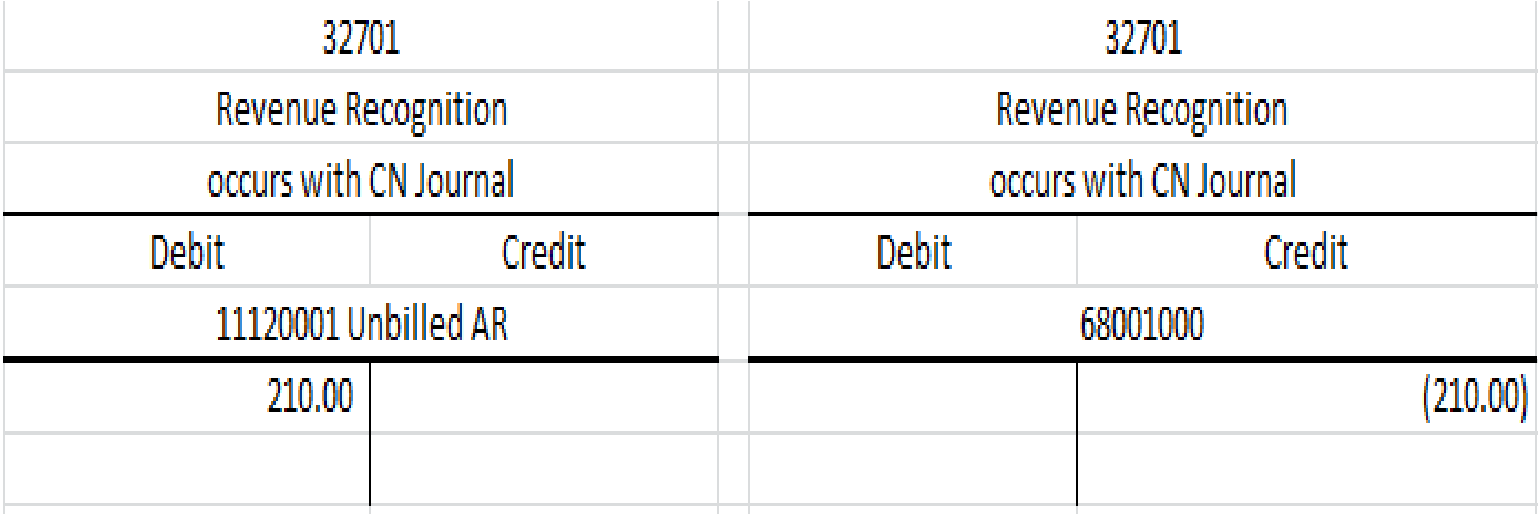

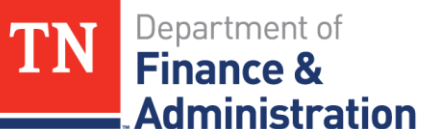

## **Accounting for Federal 68001 Rate Set** CN Journal Example

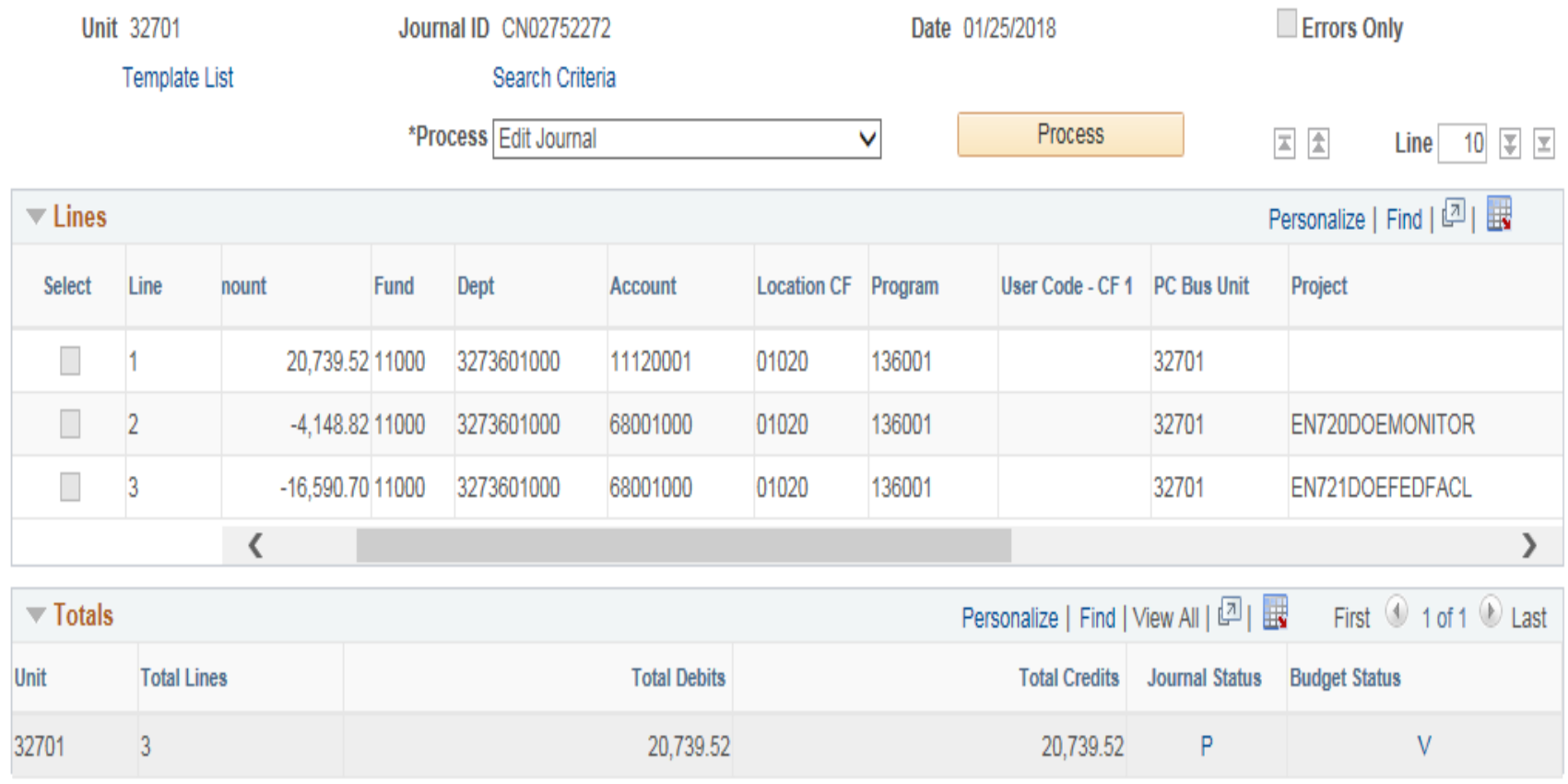

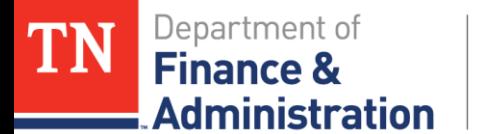

## **Statistical Rate Sets**

- Uses statistical journal templates
- > One line journals

Division of

**Accounts** 

- Uses 9XXXXXXX numbers
- Can multiply by various amounts

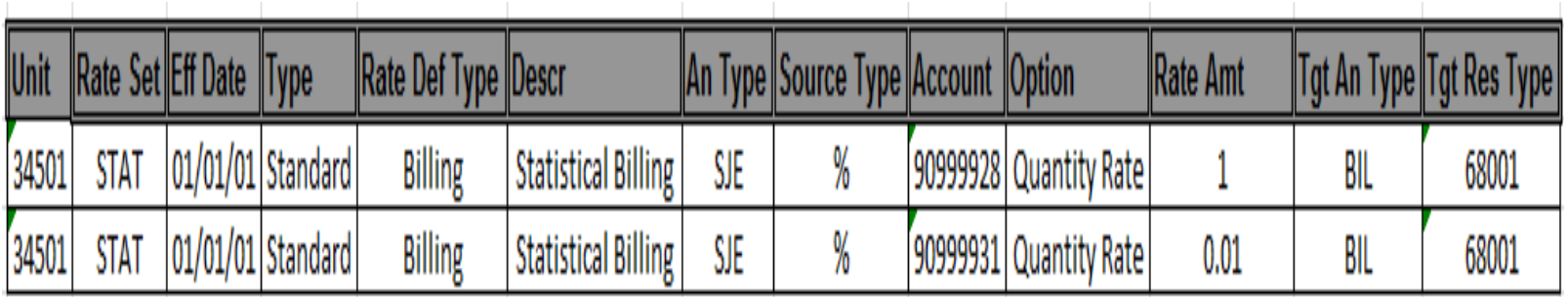

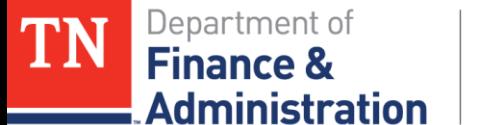

#### **Statistical Rate Set Journal**

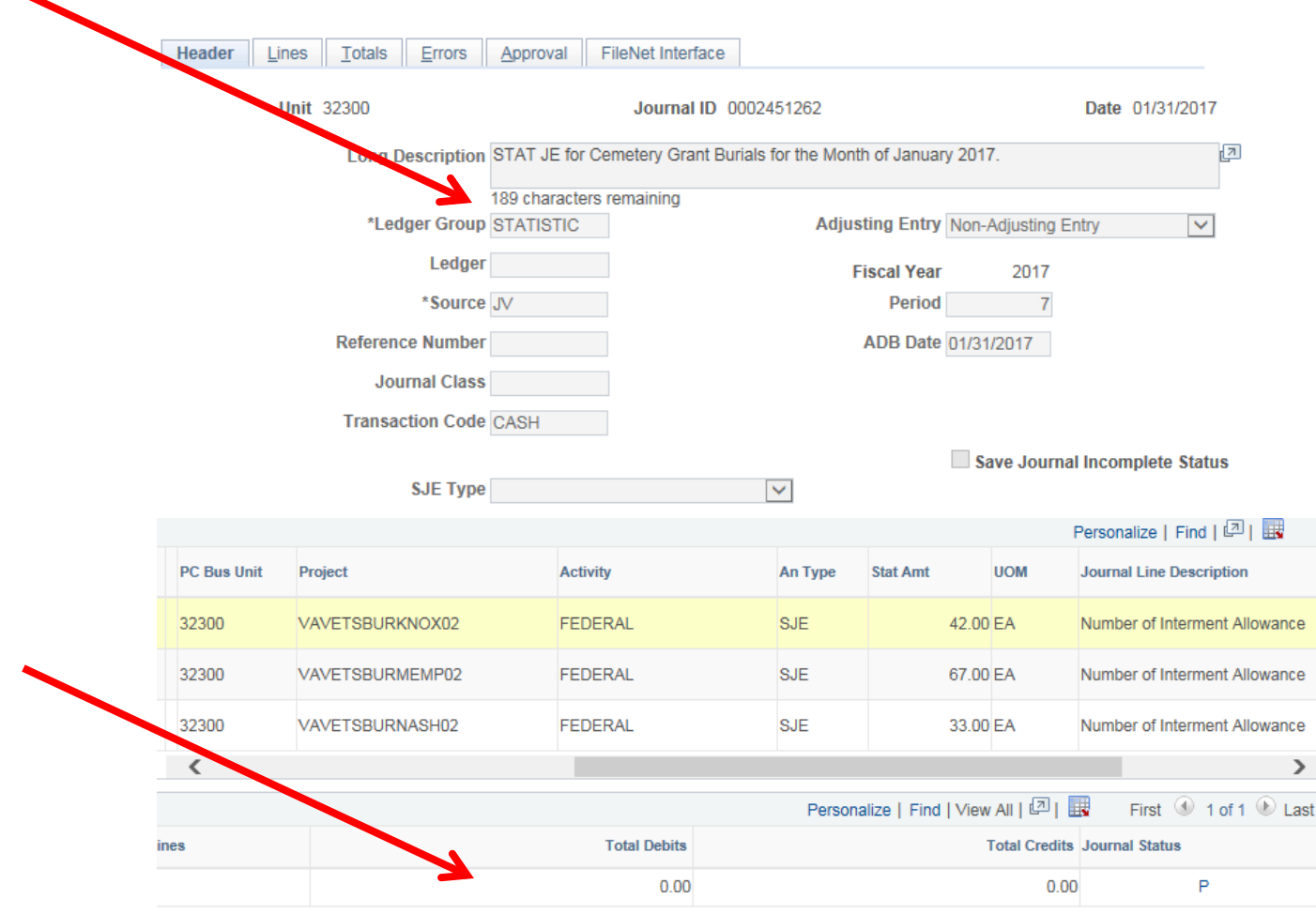

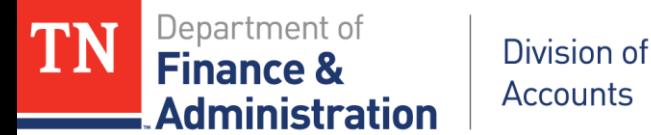

## **Statistical Rate Set Journal**

#### Stat Journal Entered

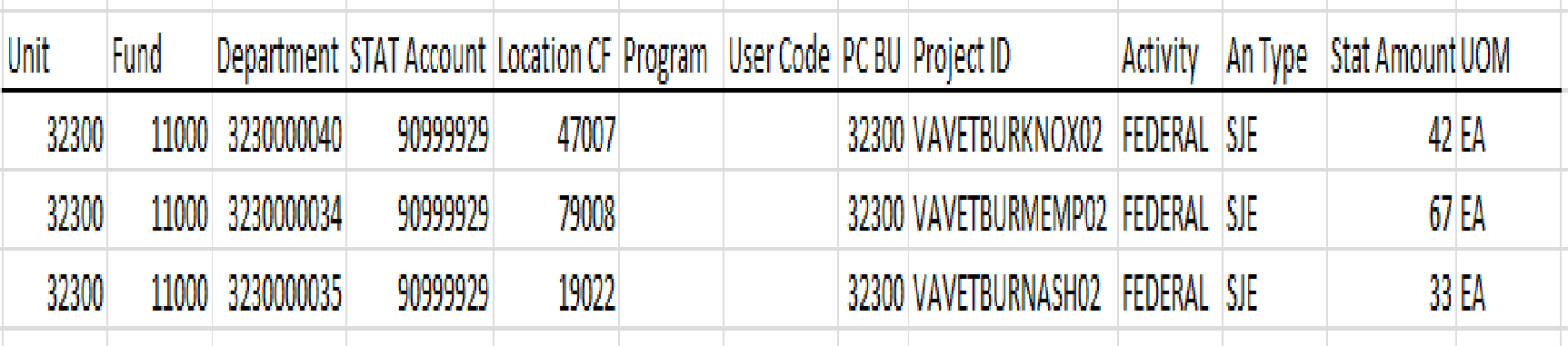

#### Produces the following BIL transactions on TN\_GR03

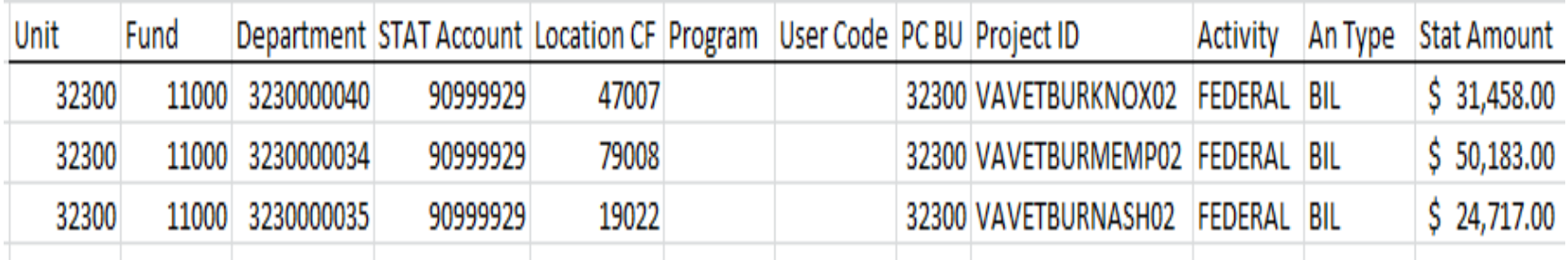

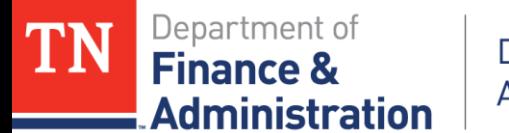

## **Statistical Rate Set Journal**

#### Accounting for Revenue Recognition produces the following CN Journal

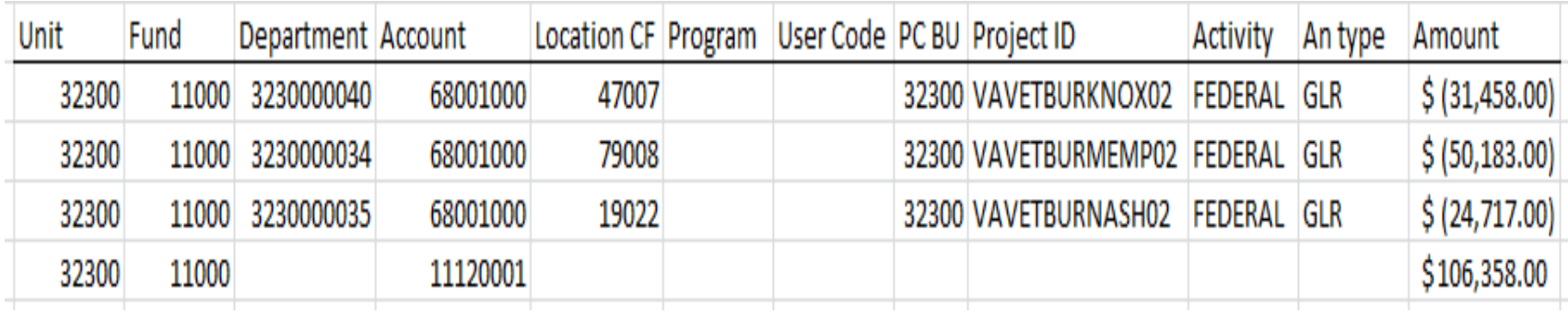

Review – there were 42 Stat amounts for the VAVETBURKNOX02 multiplied by \$749.00 for each internment  $= $31,458.00$  that bills & recognizes revenue

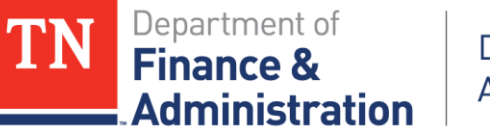

## **Statistical Rate Set Journal**

When we look at the Rate Set "VA\_FED" one can see when Account 90999929 is used it uses an SJE analysis type and multiplies by 749 for each Stat amount entered.

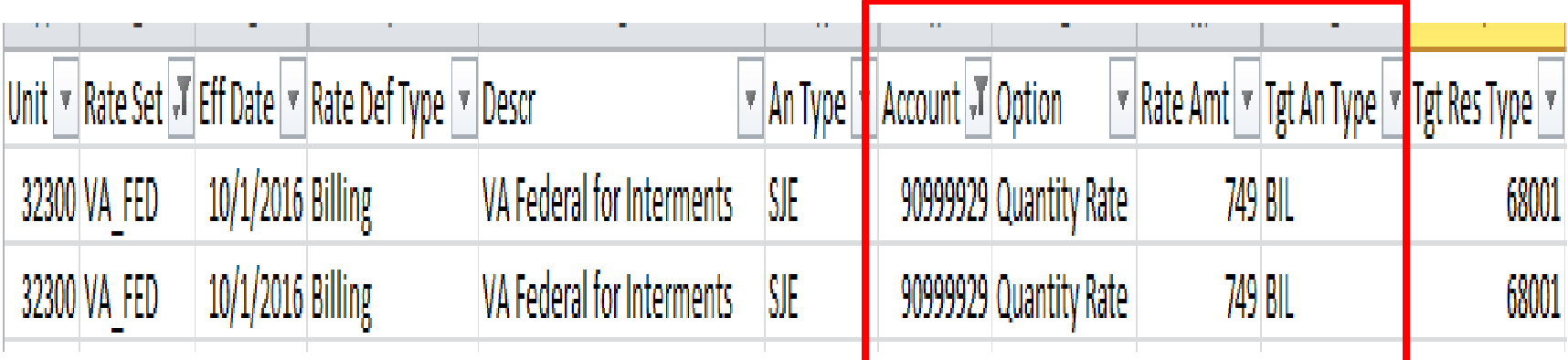

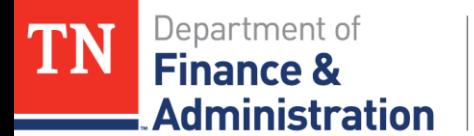

## **Non Revenue Rate Sets**

#### **Interdepartmental – Pass through Rate Sets**

**68090** State Agency

**68095** Component Unit

#### **Normally Process Differently**…..

Produces a billing

Do **NOT** produce revenue

Does **NOT** produce an Accounts Receivable Open Invoice Item

**Revenue** recognized with **IUR on IU Journals**

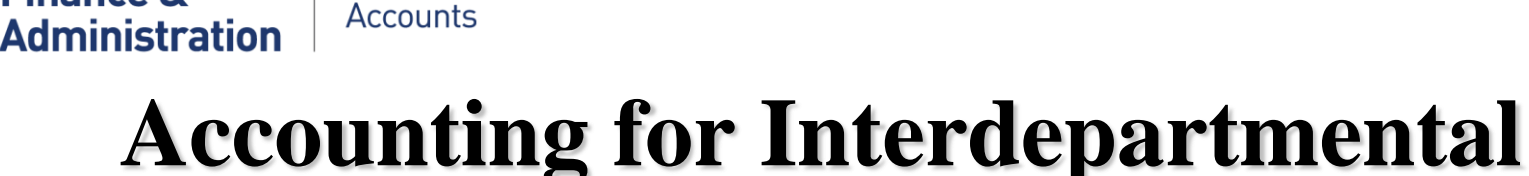

- Configuration allows for billing invoice to be produced/created
- Configuration also says no accounting is taking place
	- $\triangleright$  No CN Revenue journal

Division of

Finance

- $\triangleright$  No Unbilled AR
- Interdepartmental Revenue is recognized through IU journal

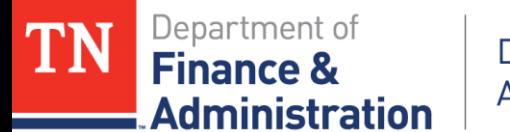

## **Billing for Interdepartmental**

*Secondary Agency, 30227, had the source expenditure.*

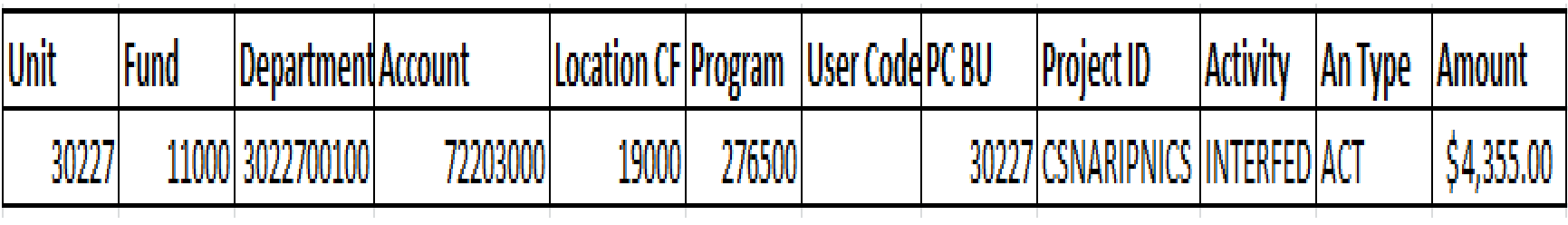

#### *Secondary Agency, 30227, targeted results produced a BIL.*

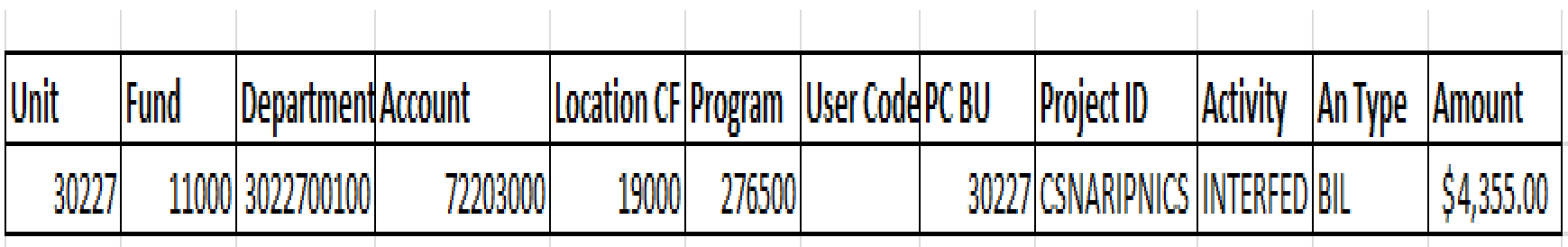

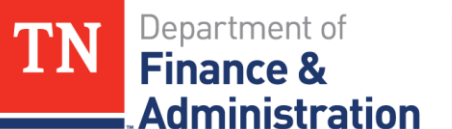

## **Revenue for Interdepartmental – IUR**

#### *Secondary Agency, 30227, now needs the Interdepartmental Revenue.*

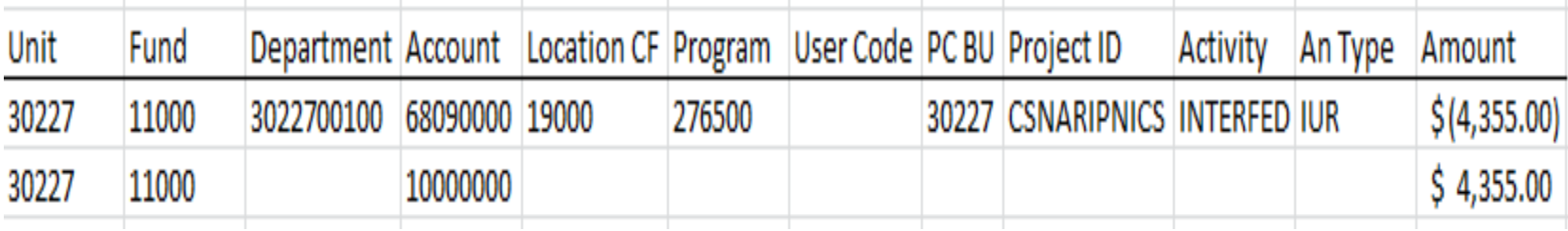

#### *Primary Agency, 31701, now needs the expenditure to produce the billing to the Federal sponsor and recognize Federal revenue.*

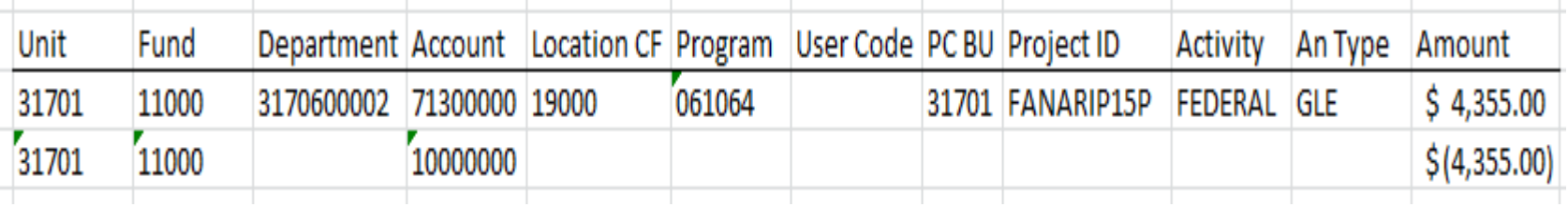

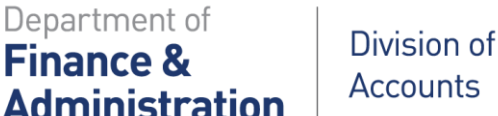

# **Accounting for Interdepartmental – IUR**

- **Must be at least \$1,000.00 according to F&A Policy #18**
- **Secondary Agency has already incurred expenditures via Accounts Payable/Travel/Payroll/GL to Project ID and….**
	- **INTERFED**
	- **INTERMATCH**
- **Secondary Agency/BU needs 68090000 Interdepartmental revenue**
	- **INTERFED**
	- **INTERMATCH**
- **Primary Agency needs expenditures to be recorded**
	- **FEDERAL**
	- **STATE**

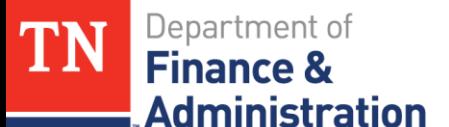

# **Pricing and OLT Transactions**

Pricing and OLT (Over the Customer (revenue) Contract's billing limit)

- Billing Limit on Customer (revenue) Contract
- **EXECUTE:** Created from Sponsor Direct Budget values
- $\triangleright$  Pricing occurs nightly in batch processing
- If Billing Limit reached transactions go to OLT Can split a single expenditure transaction Does not recognize revenue

**TN\_GR19\_OLT\_CHECK & TN\_GR19A\_OLT\_DETAIL**

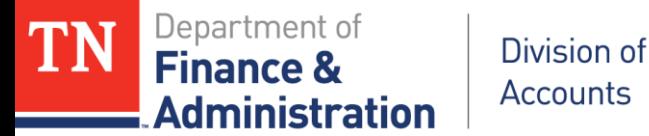

#### **Rate Sets Query**

#### Query - **TN\_PR141\_RATE\_SETS\_W\_ACCTG**

Provides current agency/business unit values

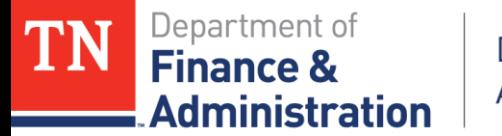

#### **Questions ???**